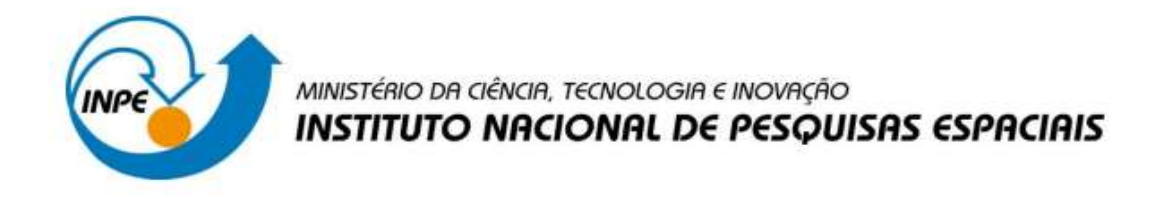

# SER-300 - Introdução ao Geoprocessamento Laboratório 4- Parte 1: Álgebra de Mapas

*Barbara Hass Miguel*

*INPE São José dos Campos 2016*

### *1. Introdução*

Os dados que serão analisados neste laboratório foram obtidos a partir de trabalhos de campo realizados na região de Pinheiros Altos, município de Piranga, Minas Gerais. Região esta que está inserida no contexto geológico do Quadrilátero Ferrífero, região historicamente de grande importância mineira, caracterizada por um ambiente geológico favorável ao desenvolvimento de mineralizações auríferas e de outros metais, como cromo, cobre e zinco.

Analisou-se dados geológicos e geoquímicos, sendo que os dados geológicos foram extraídos de mapas geológicos já existentes, resultado de trabalhos anteriores feitos na região e através de campanhas de campo onde foram feitos perfis geológicos. Os dados geoquímicos foram obtidos a partir da coleta de 42 amostras dentro dos córregos e rios com o auxílio de bateia, sendo estas posteriormente analisadas quimicamente pelo método de absorção atômica.

Neste laboratório realizou-se a álgebra de mapas para se conhecer quais as áreas com maior potencial de prospecção de cromo, por meio das técnicas de AHP (Processo Analítico Hierárquico) e "Fuzzy Logic".

### *2. Desenvolvimento*

*Exercício 1: Ativar banco de dados / Criar projeto / Modelagem do banco de dados Piranga / Importação de dados*

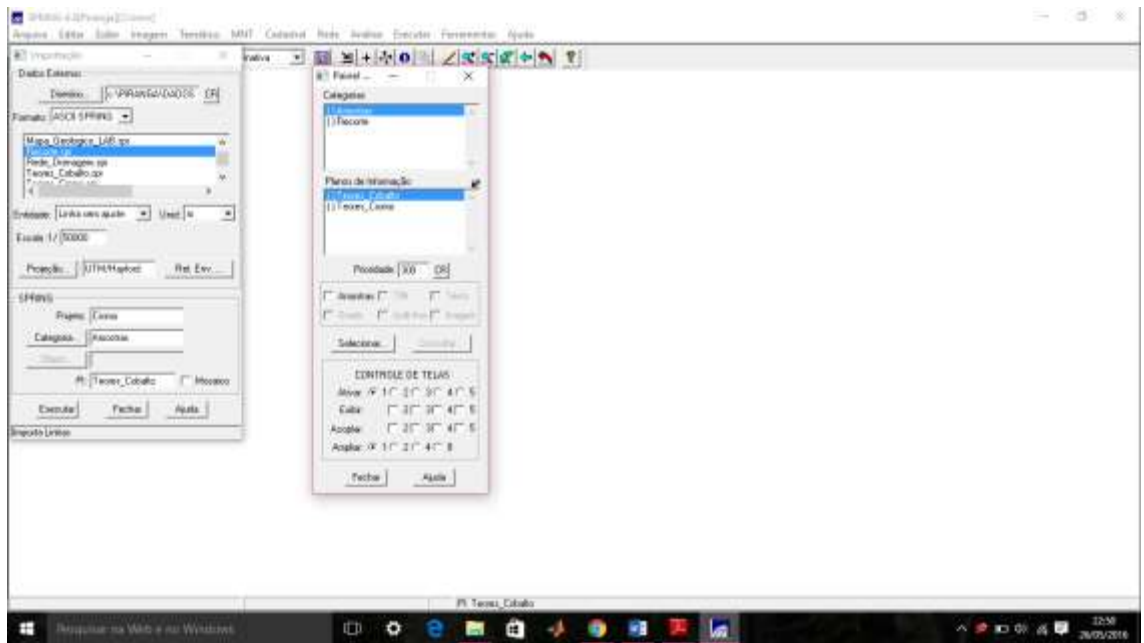

*Figura 1: Criação do Projeto "Cromo" e Importação dos arquivos da pasta Piranga.*

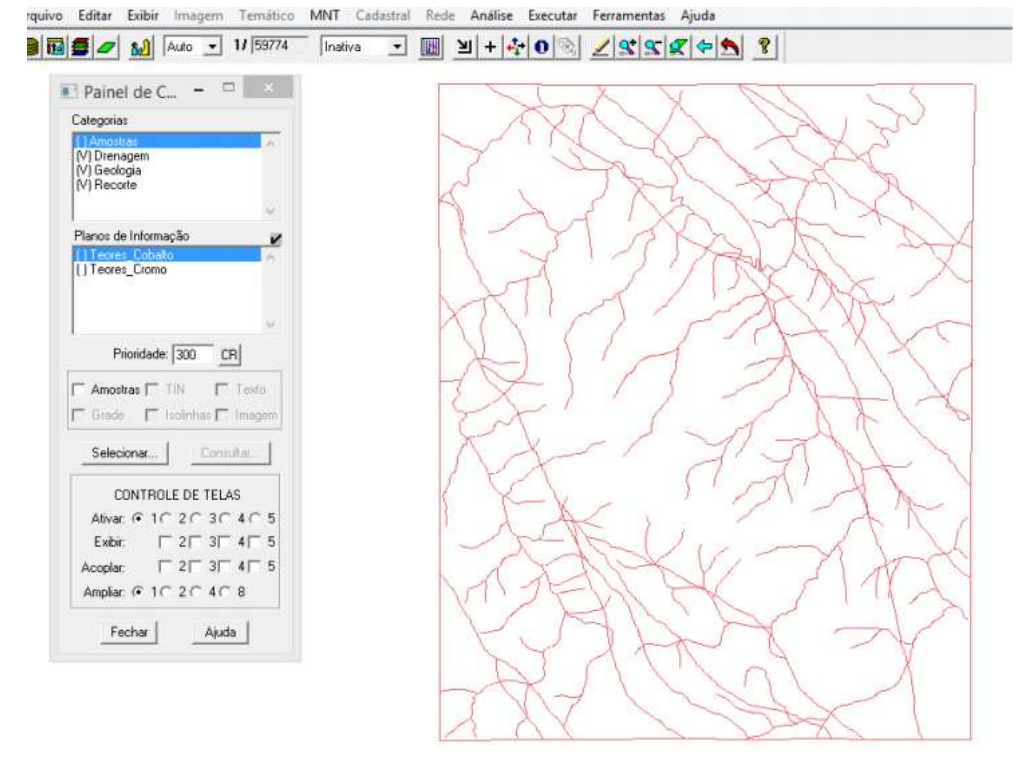

*Figura 2: Projeto após importação dos arquivos.*

*Exercício 2: Geração de grade retangular para o PI "Teores Cromo"*

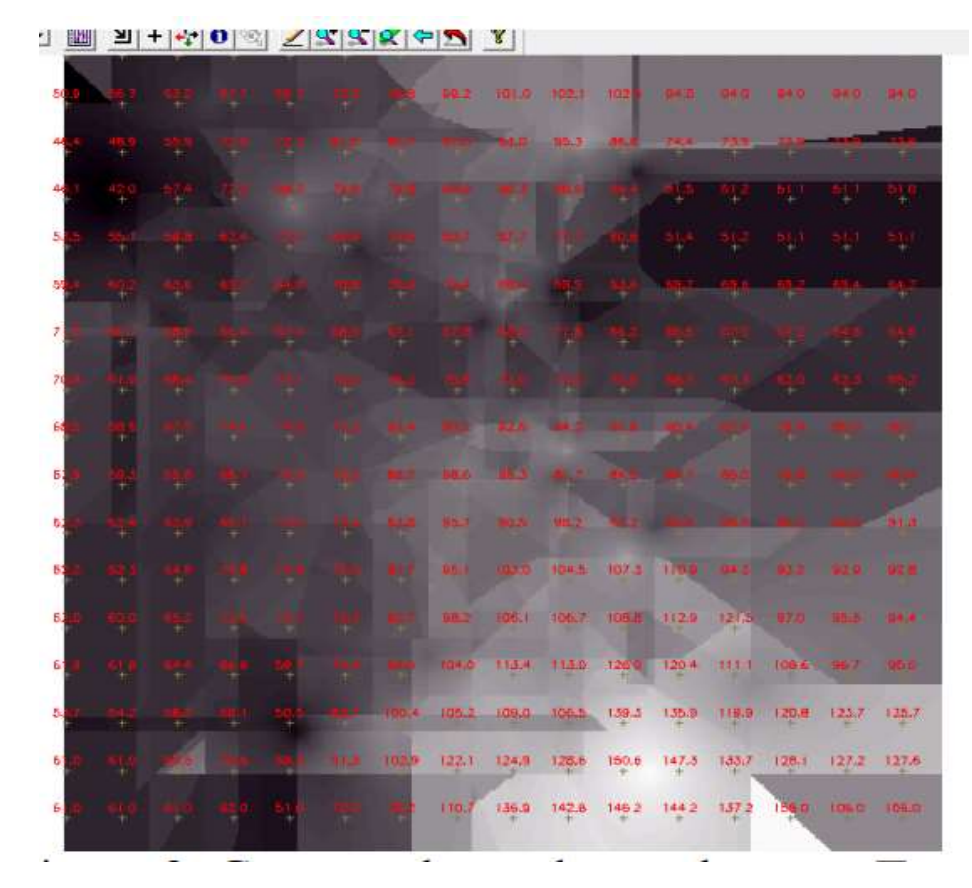

*Figura 3: Geração de grade regular para Teores de Cromo.*

*Exercício 3: Geração de grade retangular para o PI "Teores Cobalto"*

|               |      |             | $\frac{1}{2} \left[ \frac{1}{2} \left[ \frac{1}{2} \left( \frac{1}{2} \left[ \frac{1}{2} \left( \frac{1}{2} \left[ \frac{1}{2} \left[ \frac{1}{2} \left[ \frac{1}{2} \left[ \frac{1}{2} \left[ \frac{1}{2} \left[ \frac{1}{2} \left[ \frac{1}{2} \right] \right] \right] \right] \right] \right] \right) \right] - \frac{1}{2}}{2} \right]$ |                 |                      |                                                                                                    |       |                           |                   |                          |                                                                 |       |                         |           |     |
|---------------|------|-------------|----------------------------------------------------------------------------------------------------|-----------------|----------------------|----------------------------------------------------------------------------------------------------|-------|---------------------------|-------------------|--------------------------|-----------------------------------------------------------------|-------|-------------------------|-----------|-----|
|               |      |             |                                                                                                    |                 |                      |                                                                                                    |       |                           |                   |                          | the said was rare root too was well well will                   |       |                         |           |     |
|               |      |             |                                                                                                    | - 49            |                      |                                                                                                    |       | <b>A MARY BALLOT RELS</b> |                   |                          | <b>BEAR 7918 7331</b>                                           |       |                         |           |     |
|               |      |             |                                                                                                    |                 |                      |                                                                                                    |       |                           |                   | <b>CELL</b>              |                                                                 |       |                         |           |     |
| 5             |      |             |                                                                                                    | ×               | <b>TECH</b>          |                                                                                                    |       |                           |                   |                          |                                                                 |       |                         | ப கடக்கப் |     |
| 51            | - 11 | D. Mar      |                                                                                                    | - 11            | w                    |                                                                                                    |       |                           |                   | <b>The Second Second</b> | ÷                                                               |       |                         |           | H., |
| $\mathcal{I}$ |      |             |                                                                                                    | <b>THE REAL</b> |                      |                                                                                                    |       |                           | m                 |                          | <b>CHIL</b>                                                     |       |                         |           |     |
| $\mathcal{D}$ |      |             |                                                                                                    | <b>START</b>    | m                    |                                                                                                    |       |                           |                   |                          |                                                                 |       |                         |           | ≠.  |
| ы             |      |             |                                                                                                    | -               |                      |                                                                                                    |       |                           |                   |                          |                                                                 |       |                         |           |     |
| 5             |      |             |                                                                                                    |                 |                      |                                                                                                    |       | <b>MARIE MARIE SEX</b>    |                   |                          |                                                                 |       |                         |           |     |
| ō,            |      |             |                                                                                                    |                 | <b>SALE SAN</b>      |                                                                                                    | 18.5  |                           |                   |                          |                                                                 |       |                         |           |     |
| 5             |      |             |                                                                                                    |                 |                      |                                                                                                    |       |                           |                   |                          | 451 8255 1045 1073 1708 843 423 424                             |       |                         |           |     |
| ō.            |      | <b>TANK</b> |                                                                                                    | -               | n an                 | <b>The Contract of the Contract of the Contract of the Contract of the Contract of the Contract of the Contract of the Contract of the Contract of The Contract of The Contract of The Contract of The Contract of The Contract </b> |       |                           |                   |                          | 862 861 1067 1068 1129 1215 970 853 914                         |       |                         |           |     |
| ö             |      |             |                                                                                                    |                 | <b>The Common</b>    |                                                                                                    |       |                           |                   |                          | 1324 1130 1260 1204 1111 1004 = 7 200                           |       |                         |           |     |
| ۵             |      |             |                                                                                                    |                 | <b>OL: 344 100.4</b> |                                                                                                    | 105.2 |                           | 109.0 106.5 159.3 |                          | 135.9                                                           | 118.9 | 1208 123.7 125.7        |           |     |
| 6             |      |             |                                                                                                    |                 |                      |                                                                                                    |       |                           |                   |                          |                                                                 |       | 155,7 128.1 127.2 127.6 |           |     |
| $\mathbf{5}$  |      |             |                                                                                                    |                 | <b>THE</b>           | 110.7                                                                                                    |       |                           |                   |                          | $136.8$ $142.8$ $146.2$ $144.2$ $137.2$ $156.0$ $106.0$ $106.0$ |       |                         |           |     |
|               |      |             |                                                                                                    |                 |                      |                                                                                                    |       |                           |                   |                          |                                                                 |       |                         |           |     |

*Figura 4: Geração de grade regular para Teores de Cobalto.*

### *Exercício 4: Mapa ponderado de Geologia (LEGAL)*

Na opção LEGAL do SPRING criou-se uma álgebra de mapas denominada Geologia\_Ponderada e executou-se o seguinte script:

```
{
//Declaração
Tematico geo ("Geologia");
Numerico geoP ("Geologia_Ponderada");
Tabela geoT (Ponderacao);
//Instanciação
geo = Recupere (Nome="Mapa_Geologico");
geoP = Novo (None = "Geologia_Ponderada", ResX = 30, ResY = 30,
Escala = 50000, Min = 0, Max = 1);
geoT = Novo (CategoriaIni = "Geologia",
"Granito - Granodiorito" : 0,
"Arvs - Unidade Superior" : 0,
"Arvm - Unidade Media" : 0.7,
"mv1 - Sto Antonio Pirapetinga" : 1,
"mb - Sto Antonio Pirapetinga" : 0.5,
"Asap - Sto Antonio Pirapetinga" : 0.7);
//Operacao
```

```
geoP = Pondere (geo, geoT);}
```
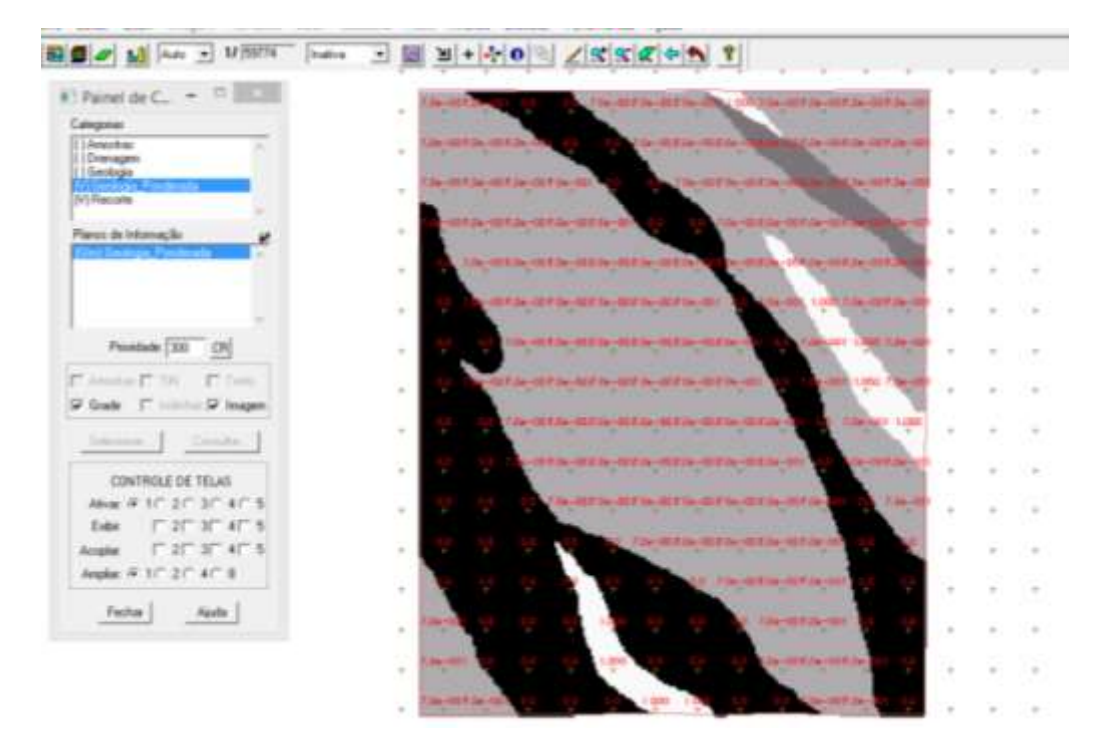

*Figura 5: Mapa de geologia gerado após execução no LEGAL.*

## *Exercício 5: Mapear a grade do PI "Teores Cromo" utilizando Fuzzy Logic*

Na opção LEGAL do SPRING criou-se uma álgebra de mapas denominada Cromo\_Fuzzy

e executou-se o seguinte script:

```
{
// Fuzzy cromo (ponto ideal com um teor de 1.855 % e ponto de cruzamento em 
0.32)
//Declaração
Numerico cromo ("Amostras");
Numerico cromofuzzy ("Cromo_Fuzzy");
//Instanciação
cromo = Recupere ( Nome= "Teores_Cromo" );
cromofuzzy = Novo (Nome = "Cromo_Fuzzy", ResX=30, ResY=30, Escala=50000, 
Min=0,
Max=1;
//Operação
cromofuzzy = (cromo < 0.20)? 0 : (cromo > 1.855)? 1 : 1/(1 + (0.424 * ((cromo -(1.855)^{2}));
}
```
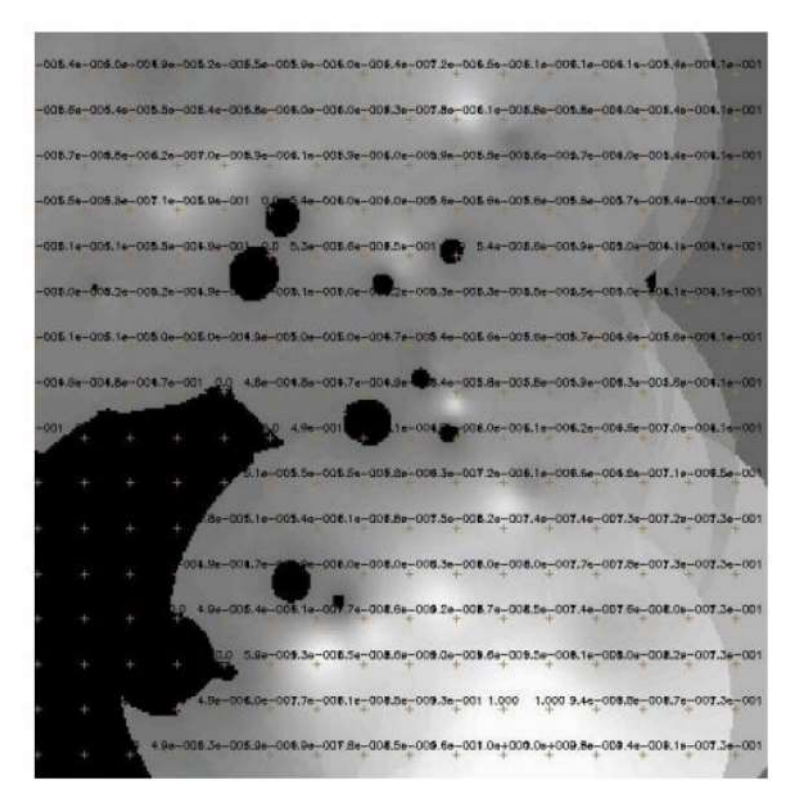

*Figura 6: Mapeamento do teor de cromo utilizando Fuzzy Logic.*

# *Exercício 6: Mapear a grade do PI "Teores Cobalto" utilizando Fuzzy Logic*

Na opção LEGAL do SPRING criou-se uma álgebra de mapas denominada Cobalto\_Fuzzy

e executou-se o seguinte script:

{

// Fuzzy cobalto (ponto ideal com um teor de 150.92 ppm e ponto de cruzamento em

```
// 80ppm)
//Declaração
Numerico cobal ("Amostras");
Numerico cobalfuzzy ("Cobalto_Fuzzy");
//Instanciação
cobal = Recupere ( Nome= "Teores_Cobalto" );
cobalfuzzy = Novo( Nome = "Cobalto_Fuzzy", ResX = 30, ResY = 30, Escala =
50000,
Min = 0, Max = 1 );
//Operação
cobalfuzzy=(cobal <60) ? 0 : (cobal>150.92) ? 1 : 1/( 1 +(0.000198*((cobal -
150.92 )^2
)));
}
```
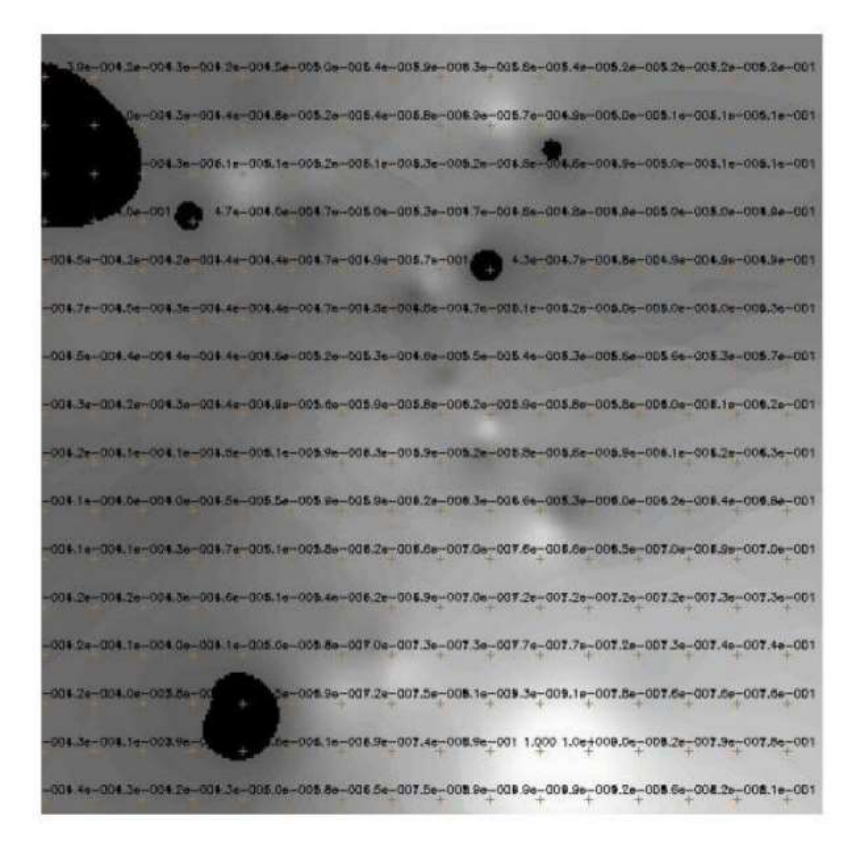

*Figura 7: Mapeamento do teor de cobalto utilizando Fuzzy Logic.*

# *Exercício 7: Cruzar os PI's "Cromo Fuzzy", "Cobalto Fuzzy" e "Geologia Ponderada" utilizando a função Fuzzy Gama*

Para realizar o cruzamento dos PIs na opção Programas LEGAL criou-se o programa Gama\_Fuzzy com o seguinte script:

```
{
//Declaração
Numerico cobal("Cobalto_Fuzzy"), cromo("Cromo_Fuzzy"), geol 
("Geologia_Ponderada");
Numerico gama ("Gama_Fuzzy");
//Instanciação
cobal = Recupere (Nome= "Cobalto_Fuzzy");
cromo = Recupere (Nome= "Cromo_Fuzzy");
geol = Recupere (Nome= "Geologia_Ponderada");
gama=Novo (Nome="Gama_Fuzzy", ResX=30, ResY= 30, Escala=50000, Min=0, 
Max=1;
//Operação
g=0.70;
gama = (cobal*cromo*geol)^(1 - g) * ((1 - ((1 - cobal) * (1 - crono)) * (1 - cnono))geo()))\hat{g});
}
```
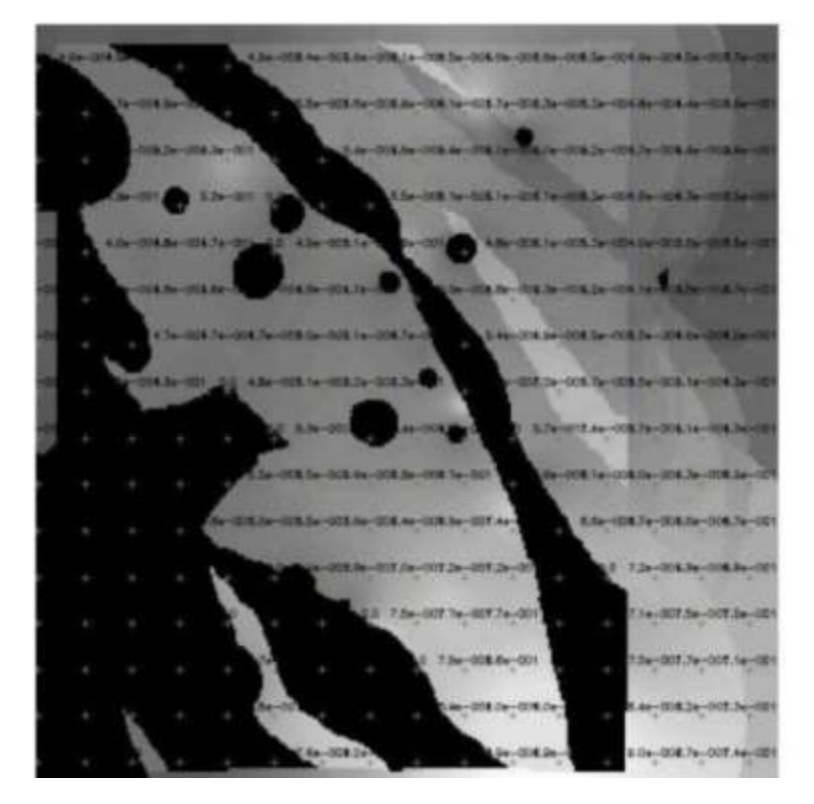

*Figura 8: Teores de cromo e cobalto cruzados com a função Fuzzy Gama.*

# *Exercício 8: Criar o PI "Cromo\_AHP" utilizando AHP (Processo Analítco Hierárquico)*

Os pesos calculados pela AHP foram implementados no LEGAL com o objetivo de gerar um mapa para estudar a ocorrência de cromo na região de Piranga.

| Gena, Fuzzy, Utologia<br>Geologia<br>Geologia_Fonderada<br>Flecada |   |                                           | 츼<br>Exter<br>E         |             |  |  |
|--------------------------------------------------------------------|---|-------------------------------------------|-------------------------|-------------|--|--|
| <b>Create</b>                                                      |   | <b>Fast</b>                               | Citates                 |             |  |  |
| <b>Crone, Fully</b>                                                | т | Melhor                                    | Coloda Funy 66          |             |  |  |
| Colvato, Futzo                                                     | x | Moderatenerte Mellur · Gentuga Forden cvo |                         |             |  |  |
| Crone, Futby                                                       | x | <b>Crimeres Mahon</b>                     | * Geologia Fordert (vo) |             |  |  |
|                                                                    |   | <b>Figured</b>                            | 회                       | <b>CAST</b> |  |  |
|                                                                    |   | <b>Spaint</b>                             | 회                       | <b>CASE</b> |  |  |
|                                                                    |   | <b>Spanet</b>                             | 페                       | 434.0       |  |  |
|                                                                    |   | <b>Top</b> and                            | 킈                       | <b>CAST</b> |  |  |
|                                                                    |   | <b>Ligans</b>                             | 회                       | <b>CALL</b> |  |  |
|                                                                    |   | liquel                                    | 킈                       | <b>CHEE</b> |  |  |
| ٠                                                                  |   | <b>Spaint</b>                             | 회                       | CALL:       |  |  |
|                                                                    |   | Razão de Consulários (C-031)              |                         |             |  |  |

*Figura 9: Ponderação para o cromo utilizando a técnica de suporte à decisão AHP.*

00EJa-004.0e-004.0e-007.he-007 ICB.De-GDB 4a-009.2a-007.he-00

*Figura 10: Executar PI Cromo\_AHP utilizando a técnica de suporte à decisão AHP.*

## *Exercício 9: Fatiamento no geo-campo "Gama Fuzzy"*

Após a geração da grade realizou-se o fatiamento no LEGAL, gerando um mapa temático a partir do mapa fuzzy da relação entre o teor de cobalto e cromo da região de Piranga, representado na figura abaixo:

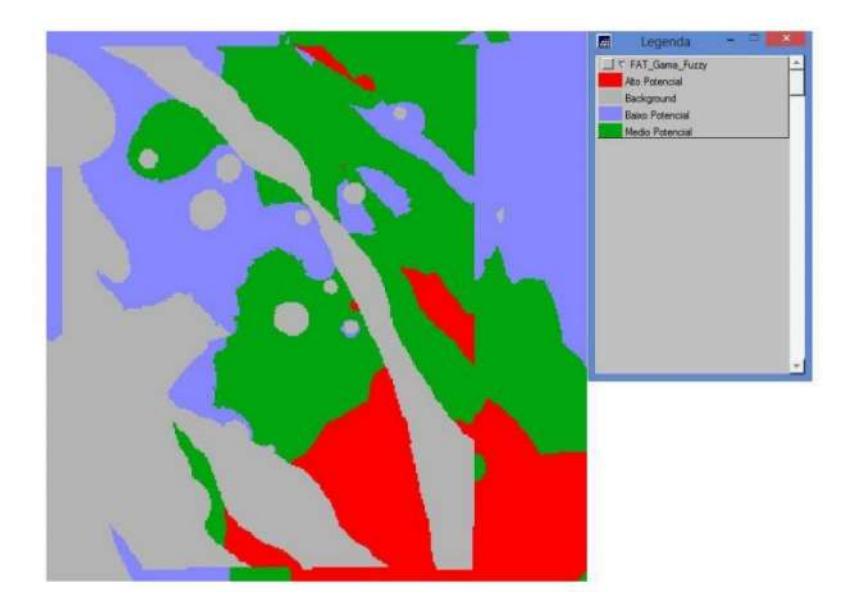

*Figura 11: Mapa temático gerado a partir do fatiamento do geo-campo "Gama\_Fuzzy"*

## *Exercício 10: Fatiamento no geo-campo "Cromo AHP"*

O mesmo procedimento foi realizado para o teor de cromo com a técnica AHP. O resultado é mostrado na figura abaixo:

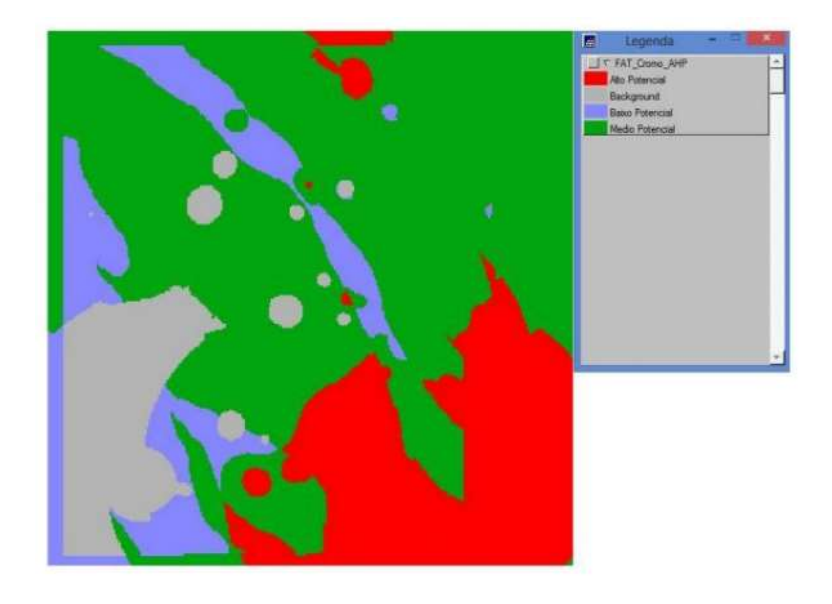

*Figura 12: Mapa temático gerado a partir do fatiamento do geo-campo "Cromo\_AHP"*

### *3. Conclusão*

No laboratório 4 parte 1- Álgebra de mapas foram utlizadas duas técnicas para seleção de áreas potenciais à prospecção de Cromo, AHP (Processo Analítico Hierárquico) e "Fuzzy Logic".

Foi possível observar um cenário com características geológicas importantes, que auxiliam na seleção de algumas áreas dentro da região de estudo, com parâmetros interessantes para a realização de uma pesquisa de maior detalhe, objetivando possíveis mineralizações de cromo.

Nota-se a importância da avaliação do uso de Sistema de Informação Geográfica (SIG) nas atividades de pesquisa mineral. A escolha dos métodos a serem aplicados em um processo de inferência geográfica deve ser analisada previamente, pois esta pode influenciar diretamente nos resultados obtidos pelo analista.